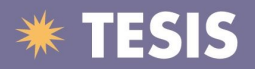

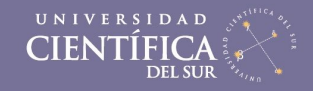

UNIVERSIDAD CIENTIFICA DEL SUR FACULTAD DE CIENCIAS EMPRESARIALES

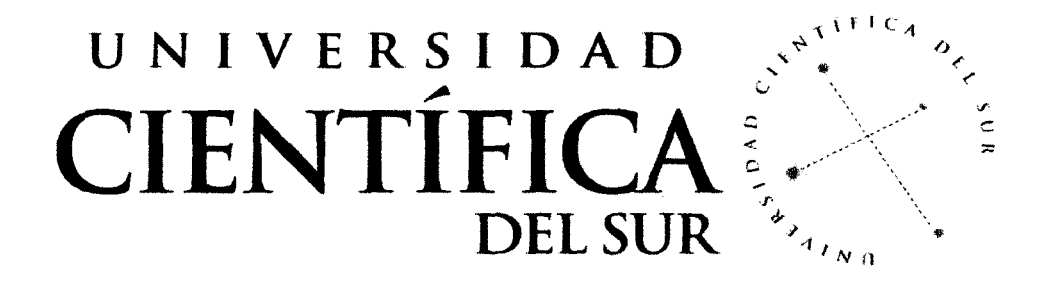

# MOVIMARKET- DISEÑO DE UNA PAGINA WEB PARA EL COMERCIO ELECTRONICO DE VENTAS DE CELULARES PREPAGO Y POSTPAGO

Investigación aplicada para optar el Título Profesional de Ingeniero de Sistemas Empresariales

## JORGE OSCAR GALARZA CHAVEZ

LIMA- PERU

2014

Tesis publicadas con autorización del autor. No olvide citar esta tesis.

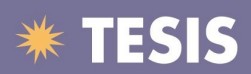

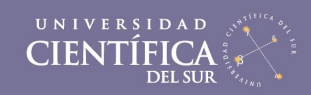

 $\vec{u}$ 

## **INDICE**

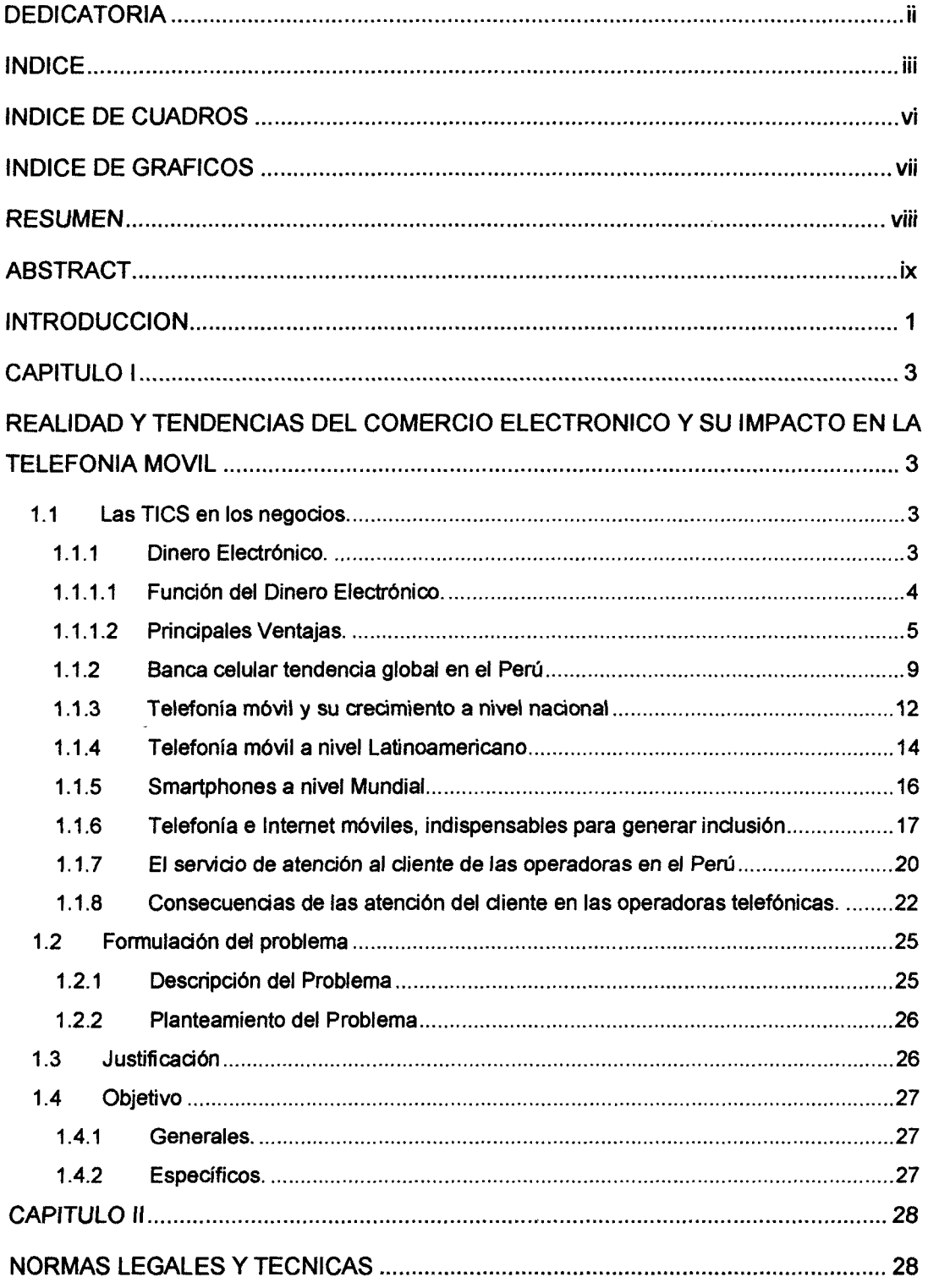

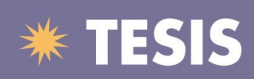

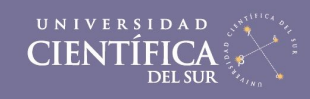

 $\dot{N}$ 

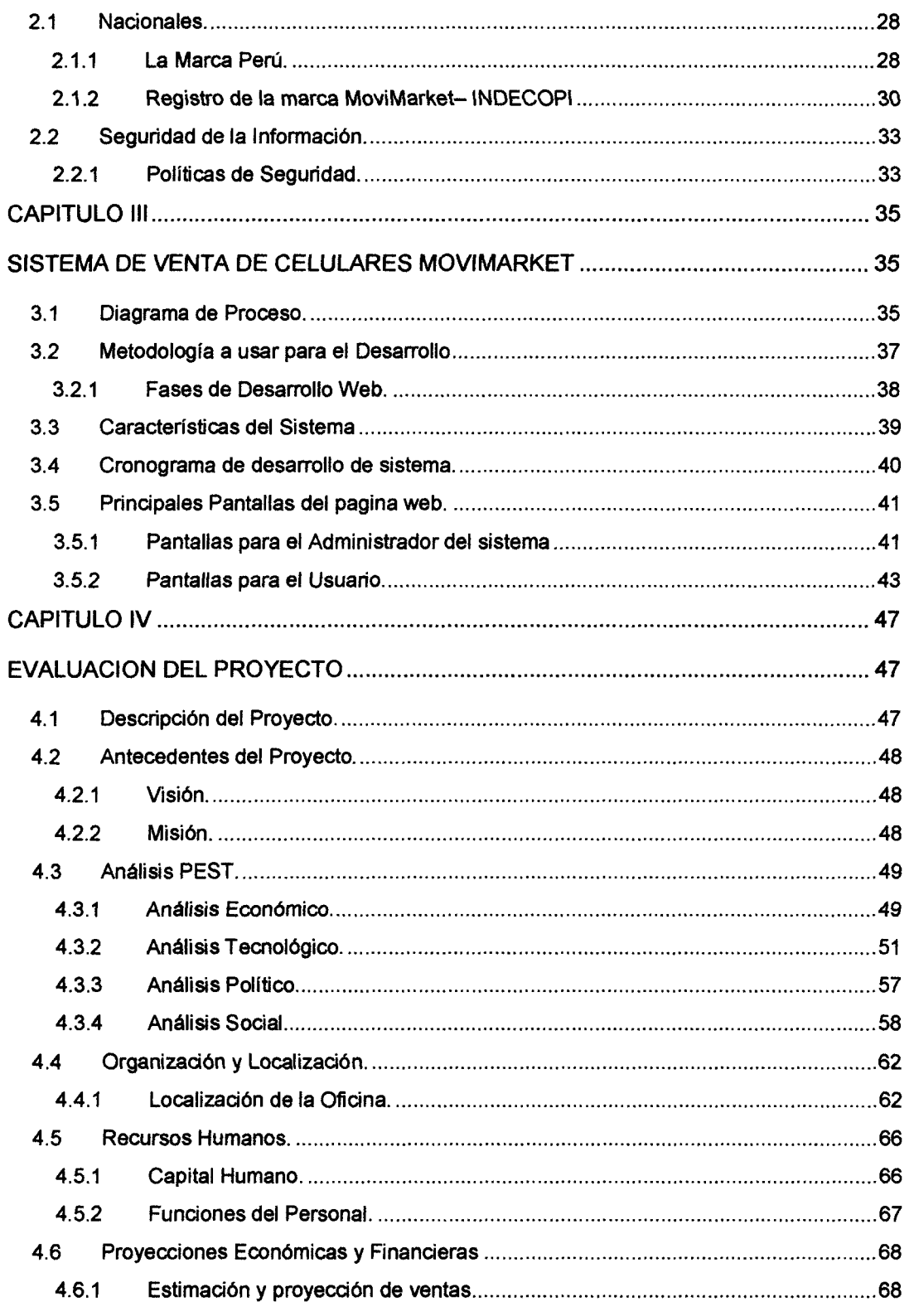

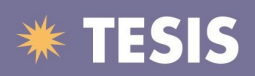

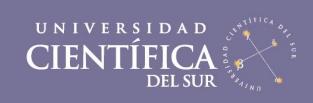

 $\mathbf{v}$ 

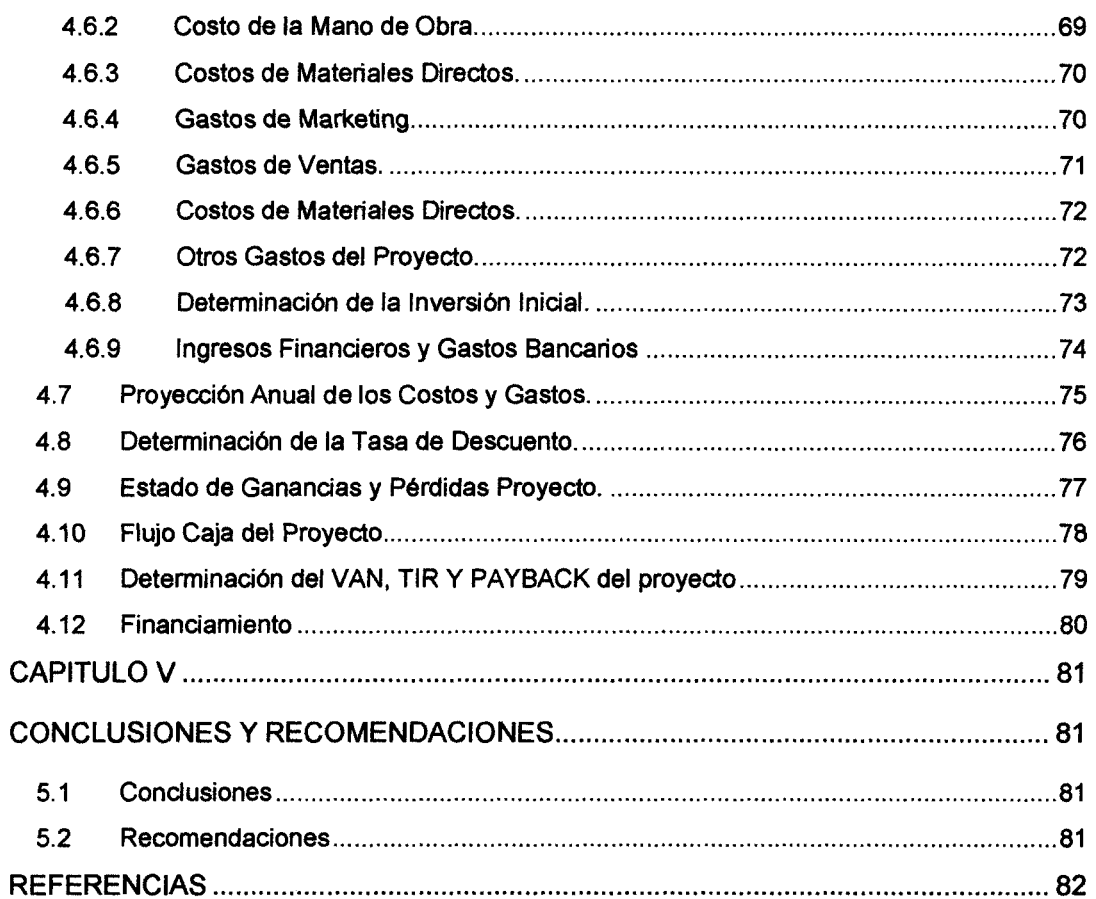

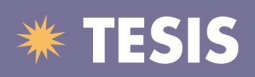

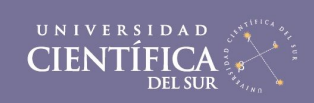

vi

### **INDICE DE CUADROS**

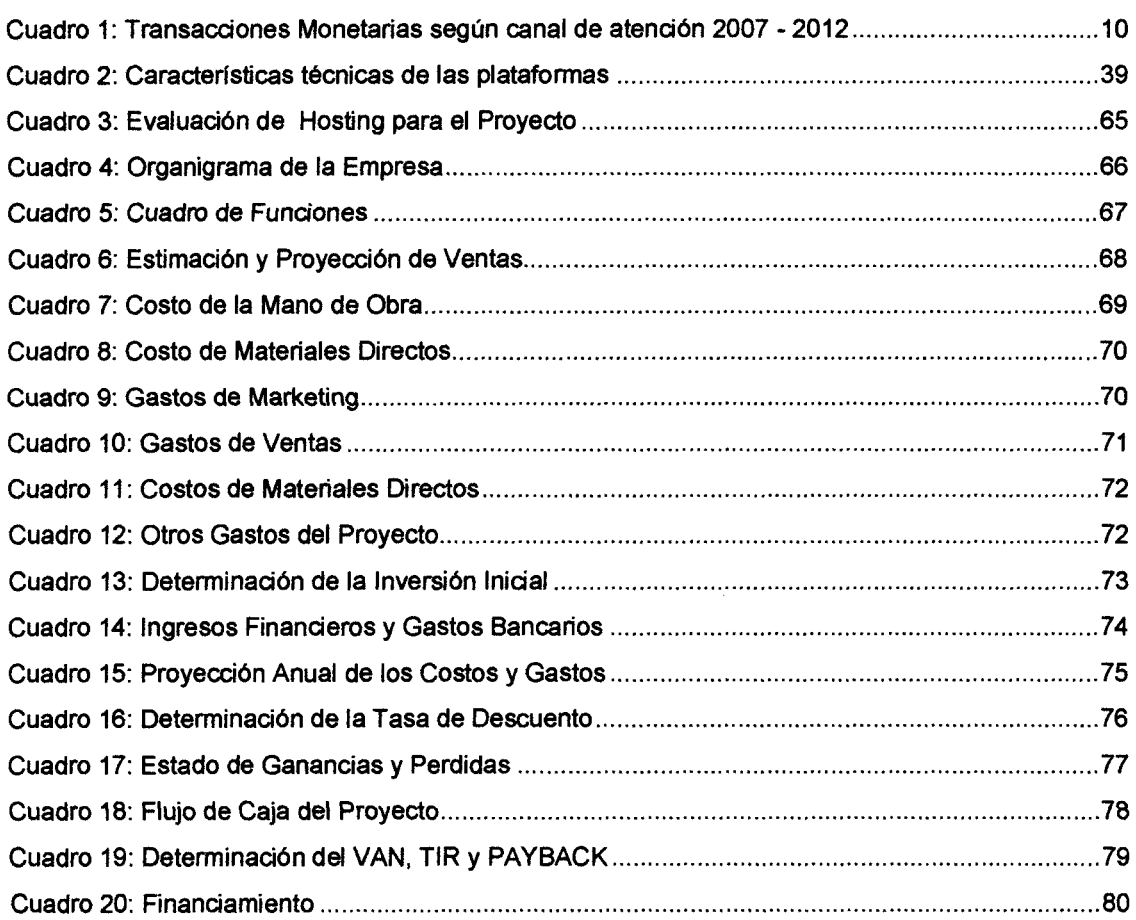

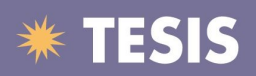

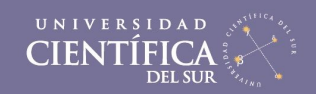

vii

#### **INDICE DE GRAFICOS**

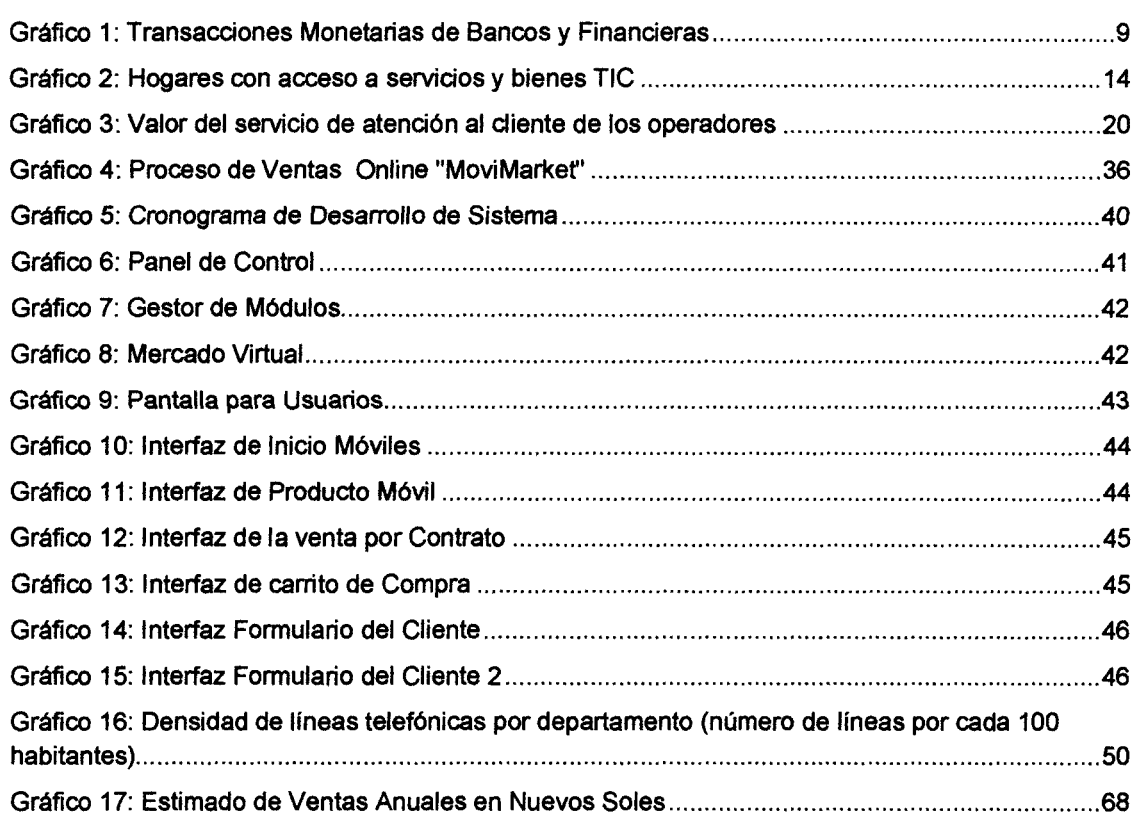